## **Set Report Tab Width VI**

**Owning Palette:** Report [Layout](lvreport.chm::/Report_Layout_VIs.html) VIs

**Installed With:** Base Package (Windows)

Sets the tab width in the report. You cannot use this VI with HTML reports.

You also cannot use this VI with Microsoft Word and Excel reports.

To place a tab in the text, insert the  $\frac{token}{<}$  $\frac{token}{<}$  $\frac{token}{<}$   $\leq$  tab> in the text string. Alternatively, you can use the **[Concatenate](glang.chm::/Concatenate_Strings.html) Strings** function and insert a tab [constant](glang.chm::/Tab_Constant.html) to build the text string.

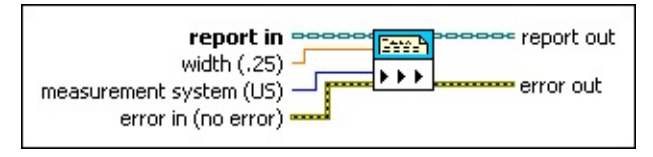

■ Place on the block diagram ■ Find on the **Functions** palette

- $OBJ$ **report in** is a reference to the report whose appearance, data, and printing you want to control. Use the **New [Report](lvreport.chm::/New_Report.html)** VI to generate this LabVIEW class object.
- **DBL width** sets the tabs width for the report in inches or centimeters. The default is .25.
- $\boxed{U16}$ **measurement system** sets the units of measurement for the tabs.

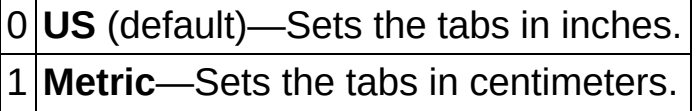

**EFF** error in describes error conditions that occur before this VI or function runs. The default is no error. If an error occurred before this VI or function runs, the VI or function passes the **error in** value to **error out**. This VI or function runs normally only if no error occurred before this VI or function runs. If an error occurs while this VI or function runs, it runs normally and sets its own error status in **error out**. Use the Simple Error [Handler](glang.chm::/Simple_Error_Handler.html) or General Error Handler VIs to display the [description](glang.chm::/General_Error_Handler.html) of the error code. Use [exception](lvhowto.chm::/Controlling_Error_Notifica.html) control to treat what is normally an error as no error or to treat a warning as an error. Use **error in** and **error out** to check errors and to specify execution order by wiring **error out** from one

node to **error in** of the next node.

- $\boxed{ \text{TE}}$ **status** is TRUE (X) if an error occurred before this VI or function ran or FALSE (checkmark) to indicate a warning or that no error occurred before this VI or function ran. The default is FALSE.
- **I32 code** is the error or warning code. The default is 0. If **status** is TRUE, **code** is a nonzero error [code](lverror.chm::/Error_Code_Ranges.html). If **status** is FALSE, **code** is 0 or a warning code.
- abc. **source** specifies the origin of the error or warning and is, in most cases, the name of the VI or function that produced the error or warning. The default is an empty string.
- $[06]$ **report out** is a reference to the report whose appearance, data, and printing you want to control. You can wire this output to other Report Generation VIs.
- **error** out contains error information. If error in indicates that an error occurred before this VI or function ran, **error out** contains the same error information. Otherwise, it describes the error status that this VI or function produces. Right-click the **error out** front panel indicator and select **Explain Error** from the shortcut menu for more information about the error.
	- **Status** is TRUE (X) if an error occurred or FALSE (checkmark) to indicate a warning or that no error occurred.
	- $\boxed{132}$ **code** is the error or warning code. If **status** is TRUE, **code** is a nonzero error [code](lverror.chm::/Error_Code_Ranges.html). If **status** is FALSE, **code** is 0 or a warning code.
	- abc. **source** describes the origin of the error or warning and is, in most cases, the name of the VI or function that produced the error or warning.